## Histograms

A **histogram** is a bar graph that shows the frequency of data values in intervals of the same size. The height of a bar represents the frequency of the values in the interval. You can use a histogram to identify the shape of a distribution.

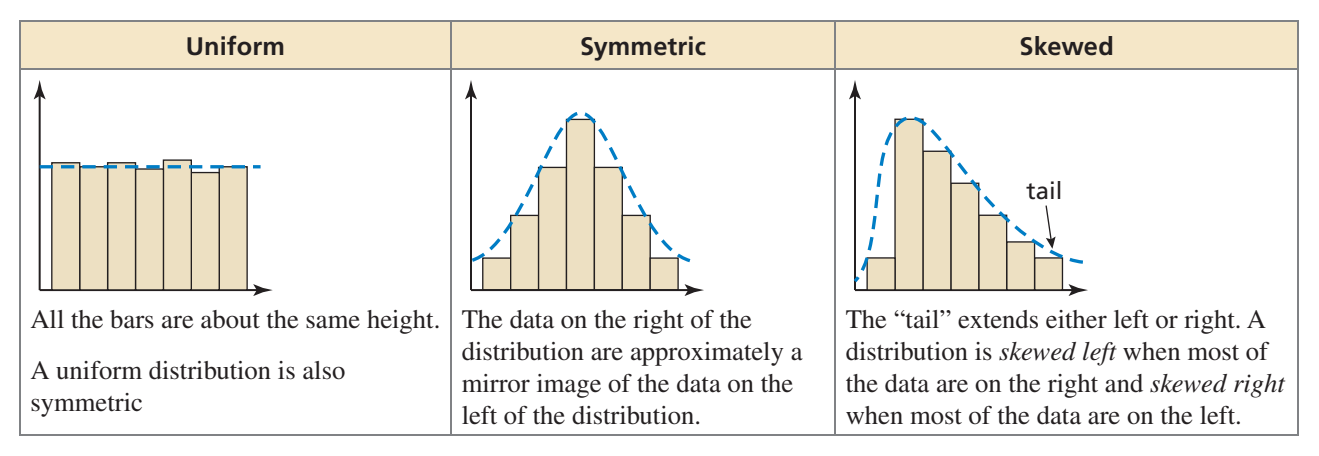

## **Example 1 The frequency table shows the chemistry exam scores for a class. Display the data in a histogram. Describe the distribution.**

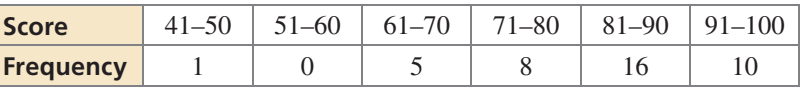

 Draw and label the axes. Then draw a bar to represent the frequency of each interval. There is no space between the bars of a histogram. Be sure to include the interval 51–60 with a frequency of 0. The bar height is 0.

 Most of the data are on the right and the tail of the graph extends to the left. So, the distribution is skewed left.

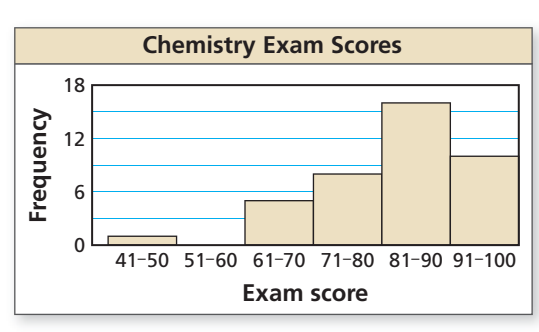

**Display the data in a histogram. Describe the distribution.**

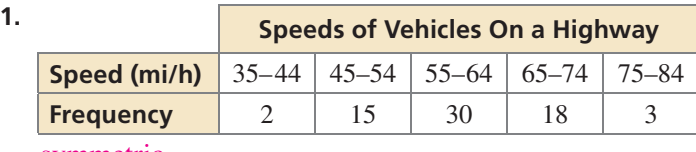

symmetric

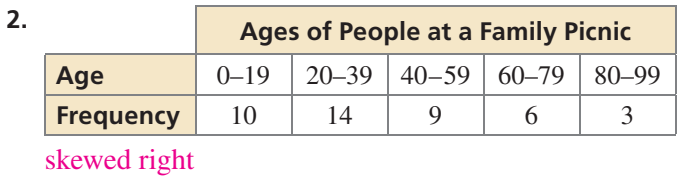

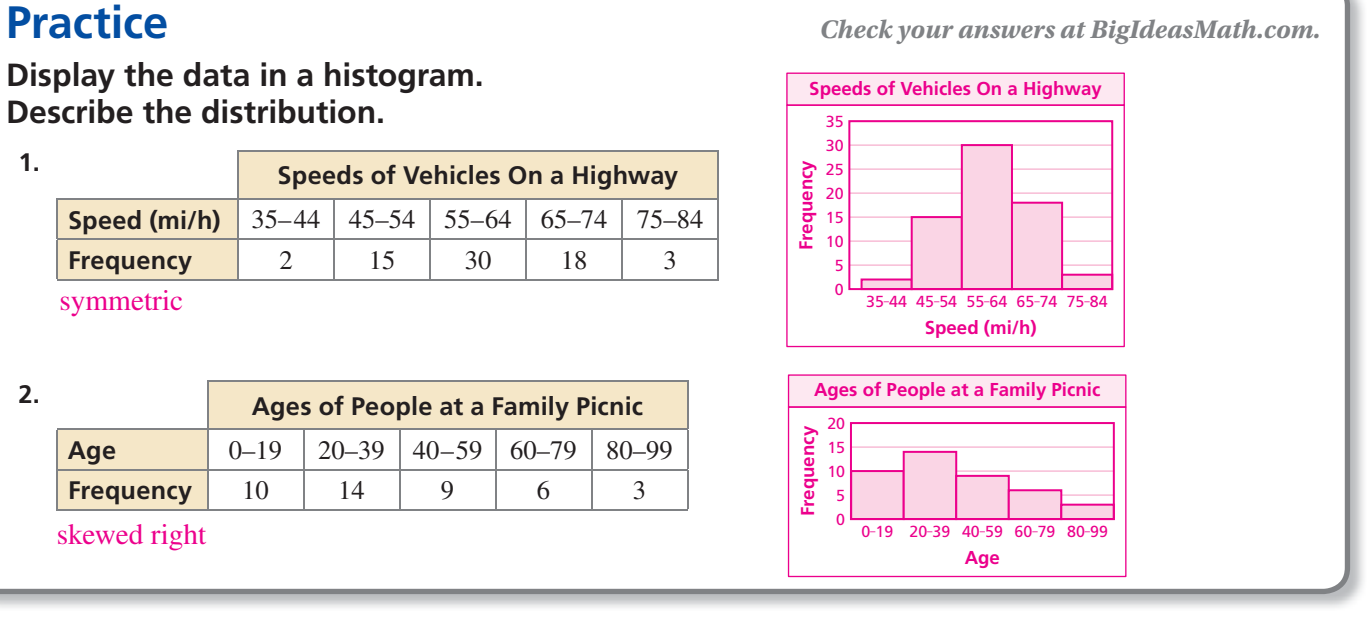